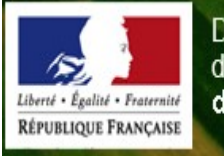

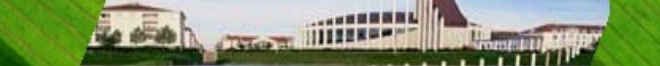

# Lettre d'information n° 53 de la DDT 77 **Agriculture** 25 MARS 2011

**La télédéclaration de la PMTVA est ouverte jusqu'au 16 mai 2011.**

**A compter du 1er avril 2011 jusqu'au 16 mai 2011, vous devez déclarer votre dossier surface PAC.**

*Alors, cette année, simplifiez-vous la vie !* Pour vos aides PAC<br>pensez à **télédéclarer** www.telepac.agriculture.gouv.fr (

disponible 7/7jours & 24h/24 à l'adresse suivante : [http://www.telepac.agriculture.gouv.fr](http://www.telepac.agriculture.gouv.fr/)

Seulement et seulement si ! la configuration de votre matériel le nécessite, voici des liens susceptibles de vous être utiles :

- • [java](http://www.java.com/fr/download/)
- [Internet explorer V7 pour windows XP](http://www.microsoft.com/downloads/fr-fr/details.aspx?displaylang=fr&FamilyID=9ae91ebe-3385-447c-8a30-081805b2f90b%20)
- **Firefox**
- Google Chrome
- • [Safari](http://www.apple.com/fr/safari/download/)
- • [Acrobat reader](http://get.adobe.com/fr/reader/)

*Attention les liens ci dessus peuvent avoir fait l'objet de modification, vous pouvez alors effectuer une recherche sur un moteur de recherche pour trouver un lien de téléchargement pour le logiciel concerné.* 

### **Vous rencontrez des difficultés ?**

### **vous ne disposez pas de matériel informatique ?**

**Le débit de votre ADSL ne permet pas la télédéclaration ?** vous pouvez solliciter de l'aide. :

- Le service instructeur de la DDT se tient à votre disposition pour vous aider à mener à bien votre télédéclaration. La DDT, met à disposition dans ses locaux, du matériel et vous apportera son soutien dans votre démarche, de préférence sur rendez-vous. Lire le communiqué !
- L'ensemble des organisations professionnelles a été sensibilisé (ERE, CER, CDER, AS77, Chambre d'agriculture,…) afin d'apporter leur soutien aux usagers qui rencontreraient des difficultés pour faire leur télédéclaration ou pour assister ceux qui ne disposeraient pas du matériel informatique nécessaire.

### **Aide à la connexion sur Télépac ; ci-dessous trois documents pour faciliter votre connexion à TéléPAC.**

- • [Toute première connexion](http://www.seine-et-marne.equipement-agriculture.gouv.fr/IMG/pdf/Premiere_connexion_telePAC_cle127fa2.pdf)
- [Première connexion en 2011 avec un compte créé en 2010](http://www.seine-et-marne.equipement-agriculture.gouv.fr/IMG/pdf/Premiere_connexion_2011_avec_un_compte_cree_en_2010_cle6bdb62.pdf)
- • [Télédéclaration PMTVA](http://www.seine-et-marne.equipement-agriculture.gouv.fr/IMG/pdf/TELEDECLARATION_PMTVA_2011_cle1ed5ff.pdf)

## **PMTVA –** Prime au maintien du troupeau de vaches allaitantes

### [Accès à la page !](http://www.seine-et-marne.equipement-agriculture.gouv.fr/article.php3?id_article=776)

 **RAPPEL** : pour la campagne 2011, la DDT de Seine-et-Marne a opté pour une **procédure de déclaration totalement dématérialisée** s'appuyant sur la télédélaration avec TéléPAC et l'absence d'envoi de formulaires. Voir accès TéléPAC ci-dessus !

L'ensemble des organisations professionnelles a été sensibilisé (ERE, CER, CDER, AS77, Chambre d'agriculture,…) afin d'apporter leur soutien aux éleveurs qui rencontreraient des difficultés pour faire leur télédéclaration ou pour assister ceux qui ne disposeraient pas du matériel informatique nécessaire.

Aussi, dans le cas où vous rencontreriez des difficultés, le service instructeur de la DDT se tient également à votre disposition pour vous aider à mener à bien votre télédéclaration.

### *La télédéclaration de la PMTVA ne nécessite pas la connexion Internet haut-débit.*

Pour les agriculteurs qui ne disposeraient pas d'une connexion Internet, une permanence sera tenue, sur rendezvous à la DDT. Pour cela, n'hésitez pas à contacter :

Mme PICHEGRAIN au 01 60 56 73 06 ou Mme DAGOBERT au 01 60 56 70 94.

### **CONDITIONNALITÉ & BCAE**

Dans le cadre de la mise en œuvre du bilan de santé de la PAC qui va s'appliquer aux aides payées en 2011, de nouvelles obligations en matière de conditionnalité ont été arrêtées. Lire le [Communiqué "conditionnalité" mars 2011](http://www.seine-et-marne.equipement-agriculture.gouv.fr/IMG/pdf/Communique_conditionnalite_cle131f3c.pdf)

Fiches conditionnalité et BCAE (gestion des surfaces en herbe) : [accès à la page !](http://www.seine-et-marne.equipement-agriculture.gouv.fr/article.php3?id_article=222)

### **DPU**

Les règles en matière de DPU sont identiques à celles de 2010.

RAPPEL :

- Le taux de prélèvement applicable en cas de transfert de DPU sans accompagnement de foncier est de 30% depuis la campagne 2010.
- Toutes les surfaces agricoles sont admissibles à l'activation des DPU y compris les vergers, les pépinières et les fruits et légumes. Seules les forêts et les surfaces affectées à une activité non agricole restent non admissibles.
- **Depuis 2010, les DPU qui n'auront pas été activés pendant 2 ans remonteront en réserve.**

Date limite de déclaration des évènements :

Le plus tôt possible, indépendamment du dossier de demande d'aide surface, et en tout état de cause **avant le 15 mai 2011**.

Formulaires de transfert DPU : [accès à la page !](http://www.seine-et-marne.equipement-agriculture.gouv.fr/article.php3?id_article=215)

### **FILIÈRES**

La loi de modernisation de l'agriculture et de la pêche du 27 juillet 2010 rend obligatoire la conclusion de contrats de vente écrits entre les producteurs de fruits et légumes et leur acheteur depuis le 1er mars 2011, entre les producteurs de lait et leur acheteur à compter du 1er avril 2011. Ainsi, votre acheteur doit vous proposer un contrat.

- brochure ["un contrat pour vous](http://www.seine-et-marne.equipement-agriculture.gouv.fr/IMG/pdf/contrat_LMAP_2011_cle2166f5.pdf)
- plus d'information sur le site de la [DRIAAF.](http://draf.ile-de-france.agriculture.gouv.fr/article.php3?id_article=834)

**Direction Départementale des Territoires de Seine-et-Marne ZI Vaux-le-Pénil 288 rue Georges Clémenceau BP 596**

#### **77005 MELUN Cédex Tél. : 01.60.56.71.71**

#### *N'oubliez pas de consulter le site Internet dans son ensemble :* **[http://www.seine-et-marne.equipement.gouv.fr](http://www.seine-et-marne.equipement.gouv.fr/)**

#### **DROITS D'ACCES ET RECTIFICATION**

Non-diffusion des données : En aucun cas, les informations que vous nous communiquez lors de votre inscription à cette liste ne seront utilisées à d'autres fins. Modification et suppression des données : En application des articles 27 et 34 de la loi dite "Informatique et libertés" n° 78-17 du 6 janvier 1978, vous disposez d'un droit de modification ou de suppression des données qui vous concernent. Si vous souhaitez exercer ce droit envoyez un message au responsable de la liste de diffusion. Vous avez changé d'adresse électronique ou vous souhaitez vous désabonner : vous pouvez annuler votre inscription actuelle et indiquer votre nouvelle adresse à :

[ddt-sadr@seine-et-marne.gouv.fr](mailto:ddt-sadr@seine-et-marne.gouv.fr)